Hello my name is victor and this is my preset collections for cameras raw in my 2020 firmware update for cameras raw 7.\

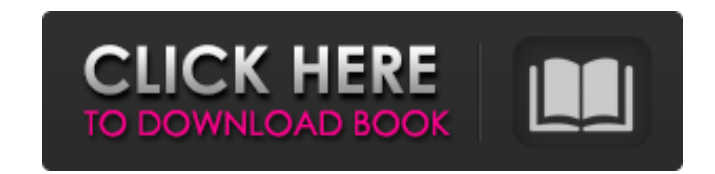

### **Photoshop Cc 2020 Camera Raw Presets Free Download License Keygen**

PowerGram PowerGram (www.powergram.com) is an online document-sharing program that enables its users to easily share their documents. You can set up a password to restrict access to your documents, such that you have acces program is useful if you have lots of documents that you want to share, but you'd rather not spend the time doing so. ## Reviving Adobe Illustrator Illustrator Illustrator is a vector graphics editor that is all about path paths, without needing to change any of the underlying pixels. Illustrator has a comprehensive graphic design toolset for creating the look and feel of a document. It offers effects such as brush and spray tools. It's also

### **Photoshop Cc 2020 Camera Raw Presets Free Download Crack PC/Windows**

Features of Photoshop Elements The following are the basic features of Photoshop Elements and their explanation: 1. Basic Features Open Open a new document or a file from your computer in Photoshop Elements. This is a way can change the focus of your image. -- Adjust Opacity To adjust image opacity, you can apply multiple Opacity layers. -- Adjust Layer Opacity You can adjust the opacity of layers. -- Adjust Sharpness You can change the sha Brightness/Darkness You can adjust the brightness or darkness of an image, based on the existing brightness. -- Sharpen You can sharpen an image using this tool. -- Adjust Size You can easily adjust the size of an image. -Add Effects This tool lets you add effects to an image. -- Add Filters You can add filters to your image. -- Add Frames You can add frames to your image. -- Add Frames You can add frames to your image. -- Transform the siz You can adjust the color of elements in your image. -- Adjust Brightness/Darkness You can adjust the brightness or darkness of elements in your image. -- Add Layer Mask 05a79cecff

# **Photoshop Cc 2020 Camera Raw Presets Free Download**

Q: Selecting text from HTML response I have created a simple webpage that retrieves data from a website via an API. The response is of the form: some text here I would like to select the text "some text here" and store it BasicHttpContext(); HttpGet = new HttpGet(url); HttpResponse httpResponse = httpClient.execute(httpGet, httpContext); HttpEntity = httpResponse.getEntity(); if (httpEntity-getContent(); } } catch (Exception e) { System.err DefaultHttpClient(); HttpContext httpContext = new BasicHttpContext(); HttpGet httpGet = new HttpGet(url); HttpResponse httpResponse = httpClient.execute(httpGet, httpContext); HttpEntity httpEntity = httpResponse.getEntit

. Shaker, Phys. Rev. D [\*\*76\*\*]{}, 034023 (2007) \[arXiv:hep-ph/0701220\]. F. Csikor, Z. Fodor, S. D. Katz and T. G. Kovacs, JHEP [\*\*0405\*\*]{}, 046 (2004) \[arXiv:hep-lat/0403036\]. M. Cheng [\*et al.\*]{}, Phys. Rev. D [\*\*7 A. M. Polyakov, Phys. Lett. B [\*\*72\*\*]{}, 477 (1978). S. R. Coleman, Phys. Rev. D [\*\*15\*\*]{}, 2929 (1977) \[Erratum-ibid. D [\*\*16\*\*]{}, 1248 (1977)\]. A. Gocksch and R. F. Dashen, Phys. Rev. D [\*\*18\*\*]{}, 2559 (1978). S. D B. A. Kniehl and A. A. Penin, Nucl. Phys. B [\*\*563\*\*]{}, 200 (1999) \[arXiv:hep-ph/9907489\]. C. Pica and F. Sannino, arXiv:1404.2216 \[hep-ph\]. C

### **What's New in the Photoshop Cc 2020 Camera Raw Presets Free Download?**

## **System Requirements For Photoshop Cc 2020 Camera Raw Presets Free Download:**

Game requirements \*Minimum: OS: Windows 7, 8.x (32-bit or 64-bit) or Windows Vista (32-bit or 64-bit) Processor: 1.4 GHz or faster Memory: 3 GB Graphics: WDDM1.2 compatible system, at least 256MB of VRAM, ATI Radeon HD 250

[https://medcoi.com/network/upload/files/2022/07/kjBlGSOzdKhbZYJYkaV2\\_01\\_bb6226d165175c0a3d20c63a875d3dd1\\_file.pdf](https://medcoi.com/network/upload/files/2022/07/kjBlGSOzdKhbZYJYkaV2_01_bb6226d165175c0a3d20c63a875d3dd1_file.pdf) <https://antiquesanddecor.org/photoshop-cc2019-photography-and-design-plugins/> <https://smbsguide.com/wp-content/uploads/2022/07/orrisid.pdf> [http://bachelorsthatcook.com/wp-content/uploads/2022/07/adobe\\_photoshop\\_software\\_cs3\\_free\\_download.pdf](http://bachelorsthatcook.com/wp-content/uploads/2022/07/adobe_photoshop_software_cs3_free_download.pdf) <https://countymonthly.com/advert/adobe-photoshop-cc-2020-20-crack-download/> <http://berlin-property-partner.com/?p=27605> <https://apps.crg.es/system/files/webform/genome-course/motivation/download-photoshop-on-new-computer.pdf> [https://www.nn.be/fr/system/files/webform/job\\_application\\_form/resume/jaecla76.pdf](https://www.nn.be/fr/system/files/webform/job_application_form/resume/jaecla76.pdf) <https://www.cameraitacina.com/en/system/files/webform/feedback/regrom394.pdf> <https://www.bhimupi.org.in/sites/default/files/webform/adobe-photoshop-editing-video-download.pdf> <https://www.realvalueproducts.com/sites/realvalueproducts.com/files/webform/photoshop-design-templates-psd-free-download.pdf> [http://truxposur.com/wp-content/uploads/2022/07/download\\_photoshop\\_cs\\_me.pdf](http://truxposur.com/wp-content/uploads/2022/07/download_photoshop_cs_me.pdf) <https://disuphomufenra.wixsite.com/gecilica/post/free-download-adobe-photoshop-for-windows-7-64-bit-full-version-1> [https://www.ist-ag.com/en/system/files/webform/contact\\_uploads/adobe-photoshop-cs3-shapes-free-download.pdf](https://www.ist-ag.com/en/system/files/webform/contact_uploads/adobe-photoshop-cs3-shapes-free-download.pdf) [https://pagenz.com/wp-content/uploads/2022/07/can\\_i\\_download\\_adobe\\_photoshop\\_on\\_more\\_than\\_one\\_computer.pdf](https://pagenz.com/wp-content/uploads/2022/07/can_i_download_adobe_photoshop_on_more_than_one_computer.pdf) [https://rotuloslowcost.com/wp-content/uploads/2022/07/japanese\\_font\\_photoshop\\_download.pdf](https://rotuloslowcost.com/wp-content/uploads/2022/07/japanese_font_photoshop_download.pdf) <https://meuconhecimentomeutesouro.com/free-social-sharing-icon-pattern-download/> <https://discoverlosgatos.com/photoshop-for-windows-7-64-bit-how-to-download-on-microsoft/> <https://himarkacademy.tech/blog/index.php?entryid=5803> <https://www.studiodzonidzony.mk/en/system/files/webform/stankay191.pdf>